# FPGA GUITAR MULTI-EFFECTS PROCESSOR

Haris Brkic 6.111 Final Project **Presentation** 

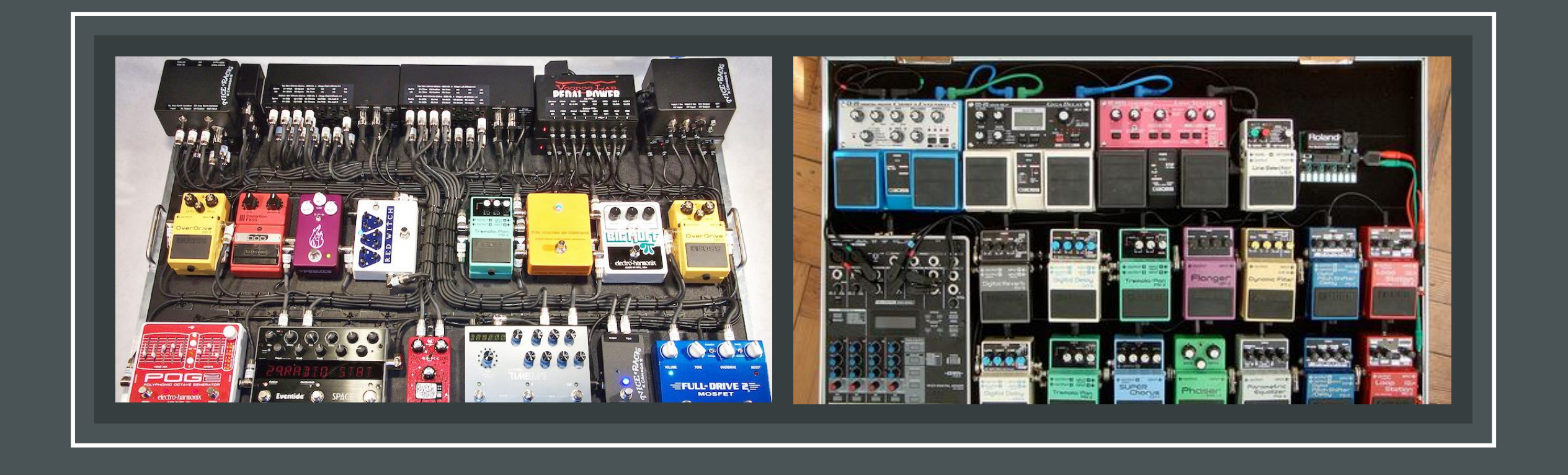

Guitar Effect Pedalboards

- Motivation Analog Pedals are expensive
	- Creating a good pedalboard requires a lot of different pedals
	- Digital implementation would avoid the heavy wiring some of the pedals require
	- We can create the versions of effects suitable to our personal preferences

## BLOCK DIAGRAM

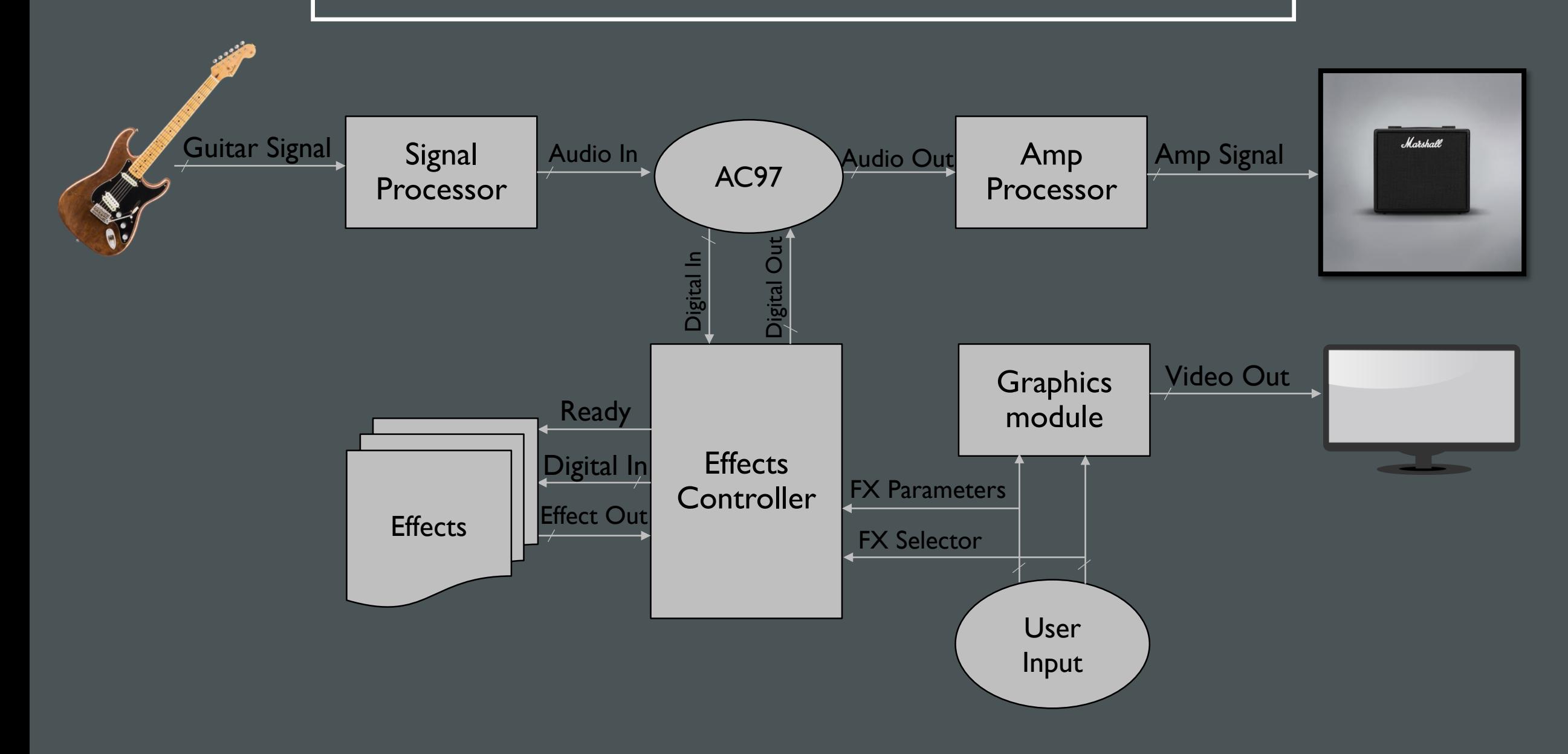

- Modules *Signal Processor* transforms the signal to allow the AC97 to use it
	- *Amp Processor* converts the AC97 output to a guitar amplifier input
	- *Effects Controller* sends the digitized signal through the proper chain of effects
	- *Graphics Module* displays the currently used effects and parameters

- Effects *Distortion –* distort the sound and add overtones
	- *Delay* makes an echo effect
	- *Looper* records and loops a phrase
	- *Chorus simulates a choir*
	- *Phaser* creates a slight rippling effect
	- *Pitch Shifter –* changes the pitch of the notes played
	- *Reverb* simulates spacious sounds
	- Wah-wah creates vowel-like sounds

## DISTORTION **EFFECT**

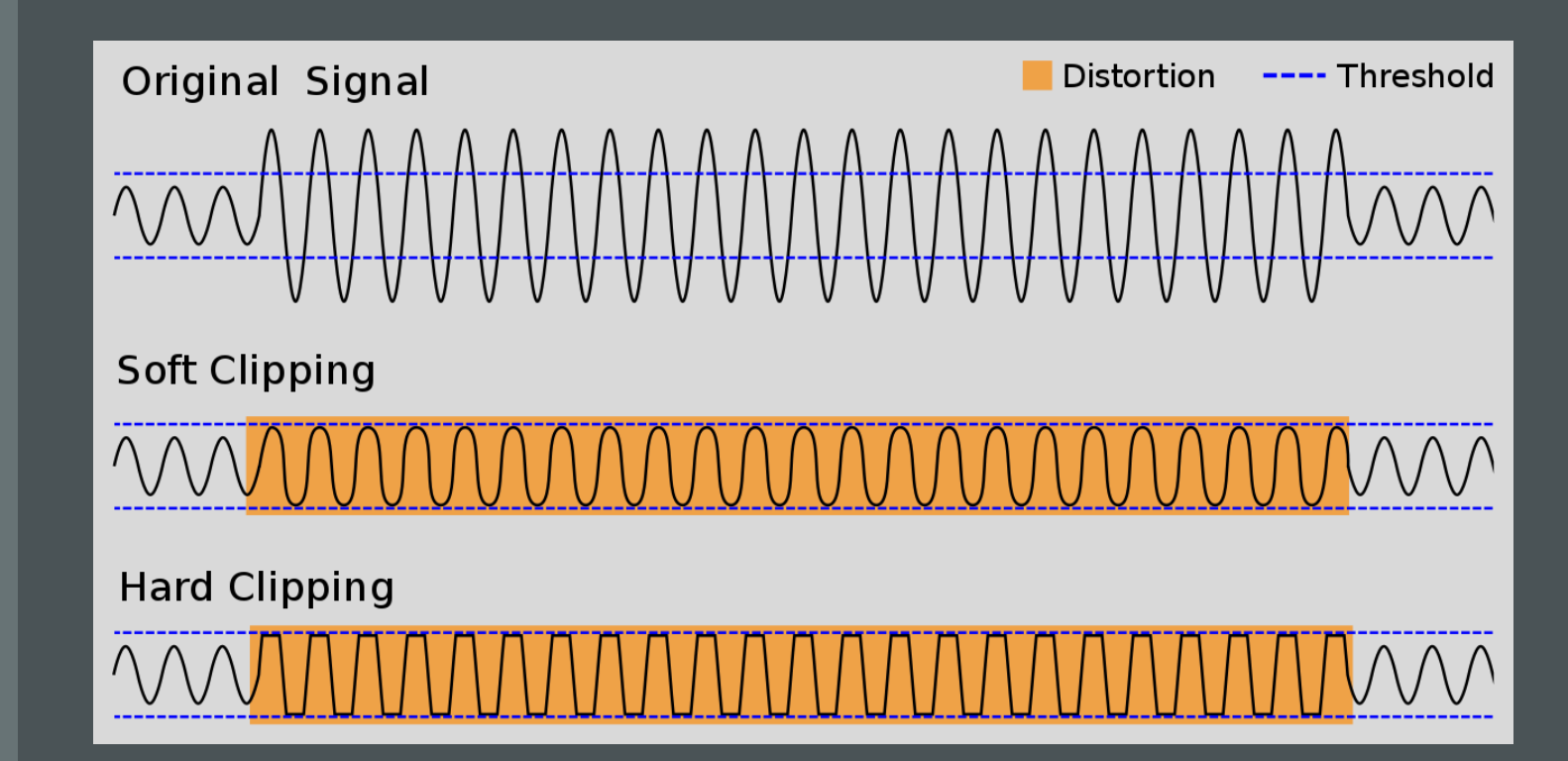

## TIMELINE

### • **Week of November 6th:**

- Implement the basic effect modules: *distortion* and *delay*
- Write the *Signal Processor* and *Amp Processor*  modules

### • **Week of November 13th:**

- Implement the *looper, chorus, wah-wah,* and the basic *Graphics Module*
- Test if sound passes through the AC97 and is audible from the amplifier
- Implement the more complex effects (*phaser, pitch shifter, reverb*)

### • **Week of November 20th:**

- Test and debug the *distortion, delay, looper, wah-wah*, and *chorus* modules
- Write the *Effects Controller* module
- Check the current *Graphics Module*
- **Week of November 27th:**
	- Test and debug the more complex effects
	- Implement a more appealing user interface
- **Week of December 4th:**
	- Finish testing and debugging all the modules